## $\overline{\mathbf{z}}$  某局点UIS-Cell安装亚信安全报错的经验案例

**[刘伟](https://zhiliao.h3c.com/User/other/24232)** 2019-10-31 发表

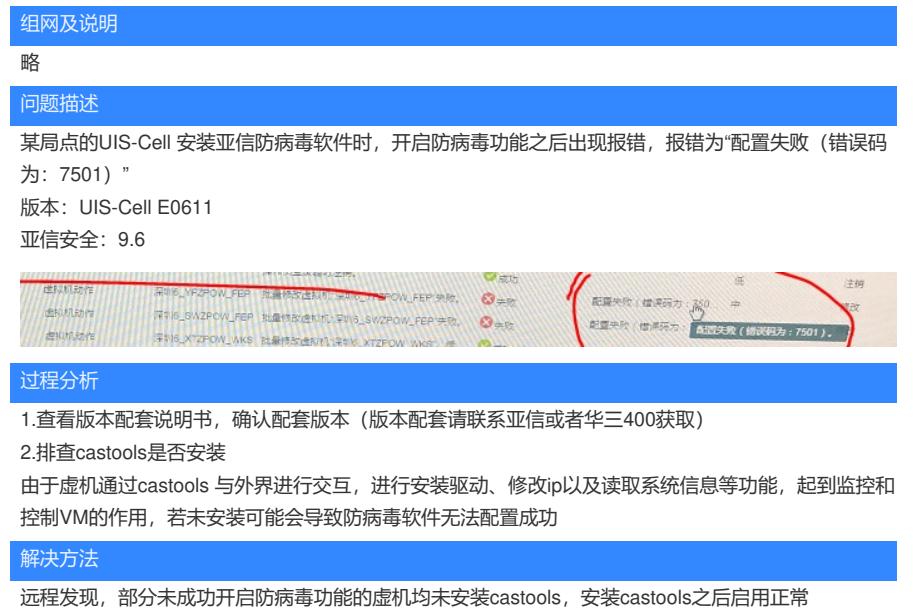